## **Medicaid Administration Process - From Beginning to Billing**

Suggested Workflow for a New PROVIDER of a Covered Service

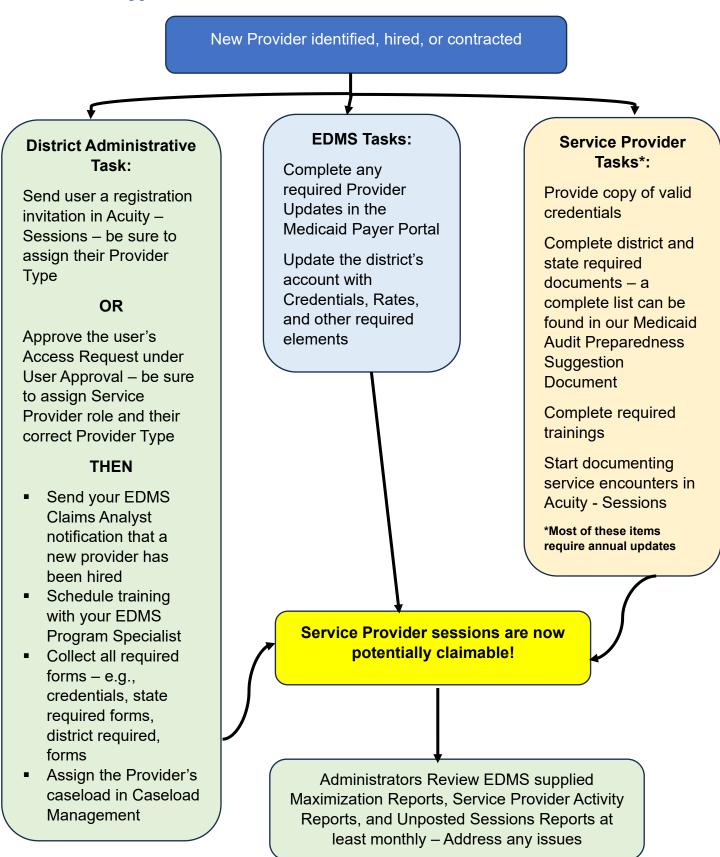